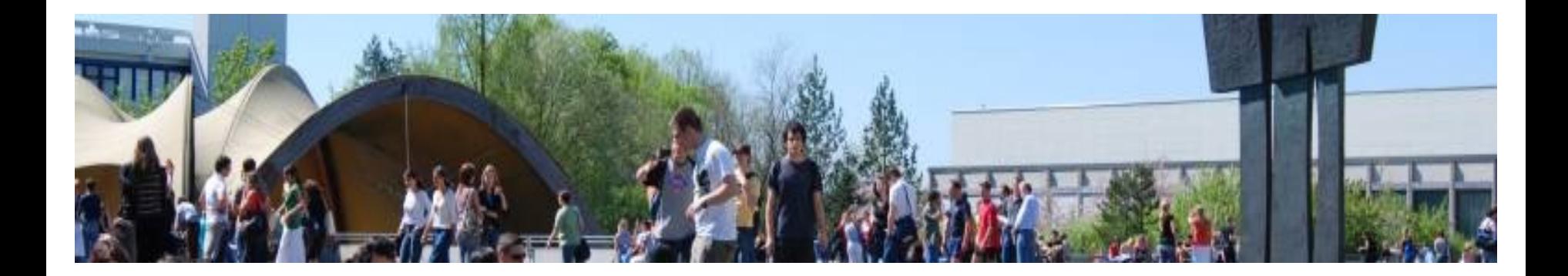

## Informationen zur Bachelor-Arbeit

# Lehramtsstudiengängen SPOen 2015 / 2016

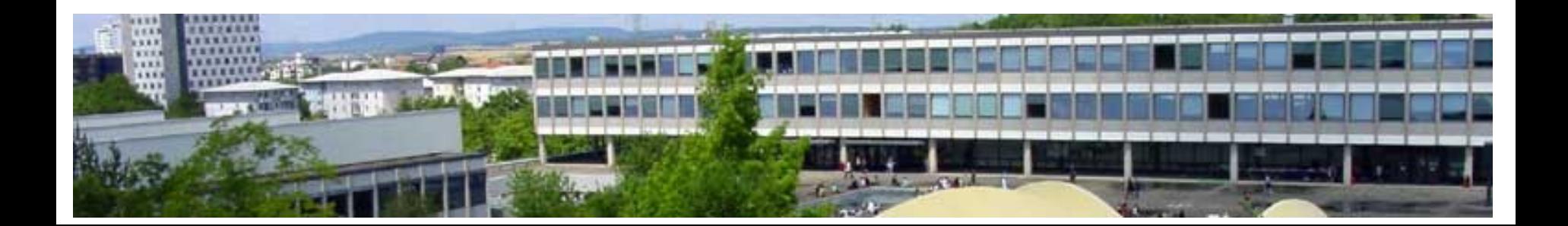

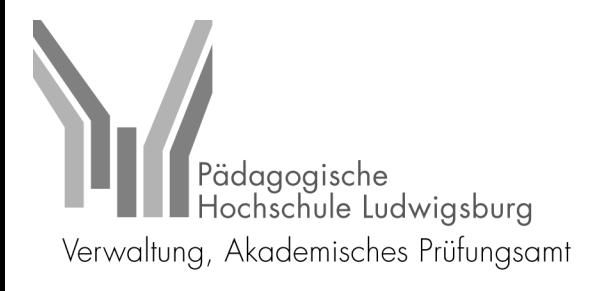

#### **1. Allgemeines**

- Die Bachelorarbeit ist eine Prüfungsarbeit, in der die/der Student\*in zeigen soll, dass sie/er in der Lage ist, innerhalb der vorgegebenen Frist von 3 Monaten ein Thema zu bearbeiten.
- Sie hat einen Umfang von 6 ECTSP. Dies entspricht einem erwarteten Arbeitsaufwand von 6 mal 30 h =  $180$  Arbeitsstunden.
- Die Note der Bachelorarbeit wird entsprechend ihrer Leistungspunkte in der Gesamtnote gewichtet.

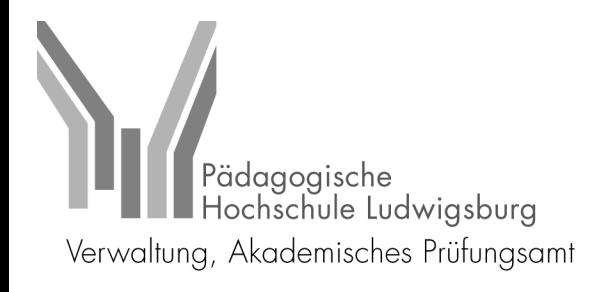

- Die Bachelorarbeit kann wie folgt benotet werden:
	- $\triangleright$  ganze Noten (1, 2, 3, 4, 5) und Notentendenzen
	- $\triangleright$  ausgeschlossen sind folgende Noten: 0,7; 4,3; 4,7; sowie 5,3
- Bei Nichtbestehen kann die Bachelorarbeit einmal gegebenenfalls zwei Mal - wiederholt werden. Die Wiederholungsarbeit kann auch in einem anderen Fach geschrieben werden.
- Eine zweite Wiederholung (Drittversuch) einer Bachelorarbeit oder einer Modulprüfung ist jedoch nur einmal während des gesamten Studiums möglich.

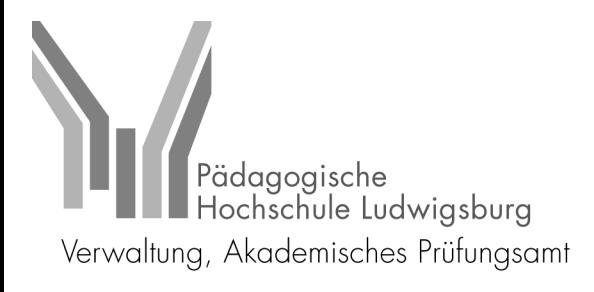

#### **2. Betreuung**

- Für die Betreuung Ihrer Bachelor-Arbeit benötigen Sie **eine\*n Prüfer\*in** (bitte wenden Sie sich rechtzeitig an die von Ihnen präferierten Personen!)
- Als Prüfer\*in können alle Hochschullehrer\*innen sowie akademischen Mitarbeiter\*innen angefragt werden.

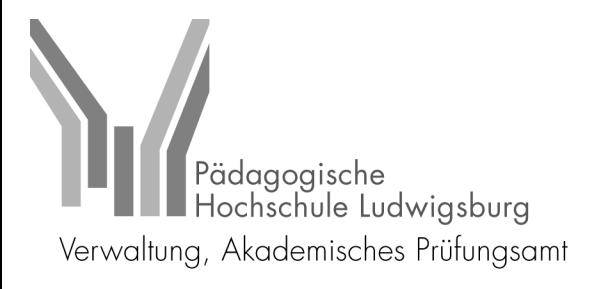

## **3. Thema**

- Die/der Prüfer\*in stellt Ihnen das Thema für Ihre Bachelor-Arbeit (Vorschläge Ihrerseits sind möglich)
- Themen können gewählt werden aus:
	- $\triangleright$  den Fächern oder
	- $\triangleright$  den Bildungswissenschaften (Erziehungswissenschaft, Psychologie, Educational Studies),
	- $\triangleright$  bei Sonderpädagogik sind auch sonderpädagogische Grundlagen, sonderpädagogische Handlungsfelder oder eine sonderpädagogische Fachrichtung möglich

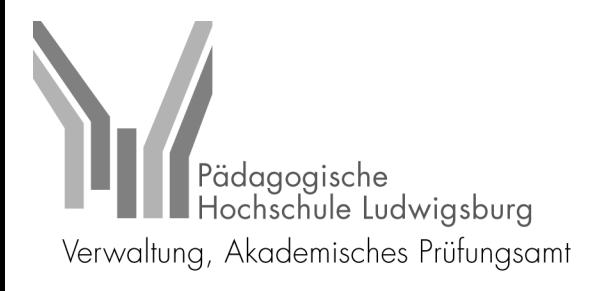

### **4. Anmeldung**

- Für die Anmeldung der Bachelor-Arbeit werden in jedem Semester zwei Termine anberaumt (Anfang und Mitte des Semesters); diese finden Sie auf der entsprechenden Internetseite des Prüfungsamtes (siehe Homepage)
- Wenn Sie sich im Semester der Anmeldung für den Master bewerben wollen, dann können Sie die Bachelorarbeit jeweils zum ersten oder zweiten Anmeldetermin im Semester anmelden, da Sie erst bis spätestens
	- 31.10. bzw.
	- 31.05

das Bachelorzeugnis in der Studienabteilung vorlegen müssen.

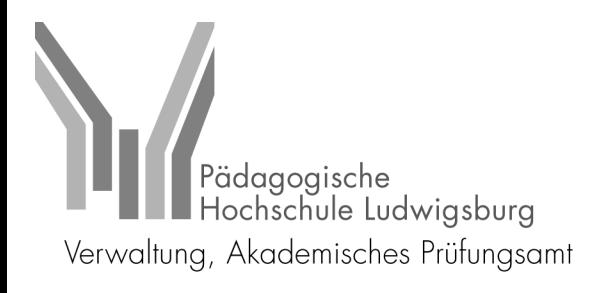

- Eine Anmeldung ist nur möglich
	- $\triangleright$  mit dem dafür vorgesehenen, vollständig ausgefüllten Formular (siehe Homepage)
	- Ø und Sie mindestens im vierten Studiensemester sind!
- Bitte füllen Sie das Formular für die Anmeldung am PC aus.

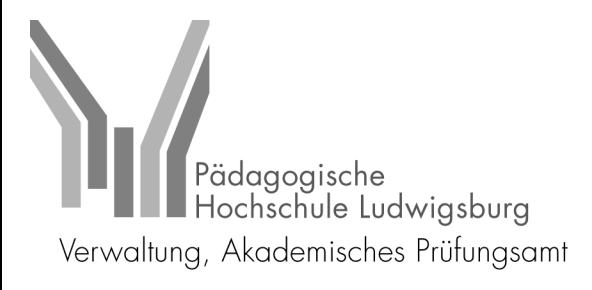

## **5. Zulassung**

- Nach der Themengenehmigung durch den/die Vorsitzende\*n des Studien- und Prüfungsausschusses, werden Sie durch das Prüfungsamt **schriftlich** informiert über:
	- $\triangleright$  die Zulassung
	- $\triangleright$  den genauem Wortlaut Ihres Themas und
	- $\triangleright$  den Abgabetermin für Ihre Bachelor-Arbeit

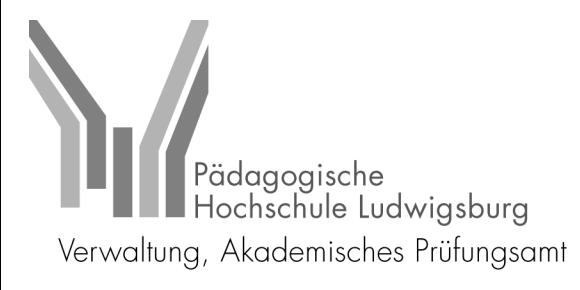

## **6. Abgabe**

- Die Bachelor-Arbeit ist einzureichen:
	- Ø ausschließlich als PDF-Datei an die E-Mailadresse des Prüfungsamtes (Es ist keine gedruckte Version abzugeben bzw. nachzureichen)
	- Ø In der Betreffzeile der E-Mail müssen folgende Angaben stehen: **Bachelorarbeit, Abschluss, Matrikelnummer und Vorund Zuname**
	- $\triangleright$  fristgerecht (Ausschlussfrist) bei nicht fristgerechter Abgabe gilt die Arbeit als nicht bestanden!
- Achtung!
	- $\triangleright$  Thema muss exakt mit dem beantragten und auf dem Genehmigungsschreiben aufgeführten übereinstimmen
	- Ø Freigabevermerk nicht vergessen
	- Ø Einverständniserklärung unterschreiben

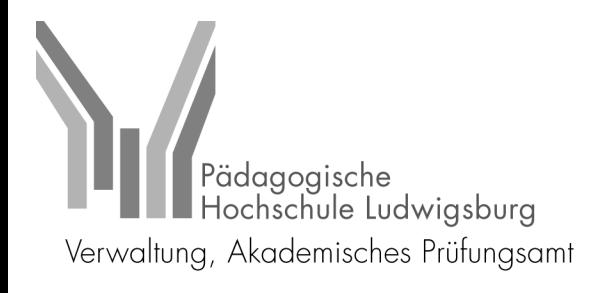

- **WICHTIG:** eine Verlängerung der Bachelor-Arbeit ist nur in besonderen Fällen um höchstens vier Wochen möglich (z. B. Attest o. ä.); Antrag muss spätestens zwei Wochen vor Abgabetermin im akad. Prüfungsamt sein und bedarf der Zustimmung der Betreuer\*in.
- Sollten Sie also während des Zeitraumes der Bearbeitung länger erkrankt sein, ist es empfehlenswert, gleich einen Antrag für Verlängerung zu stellen – nicht warten, bis die Frist verstrichen ist!
- Kommen Sie mit Ihrem Thema überhaupt nicht zurecht, kann das Thema einmal und nur innerhalb der ersten zwei Wochen der Bearbeitungszeit zurückgegeben werden. Ein neues Thema muss dann innerhalb einer Frist von 4 Wochen neu vergeben werden.

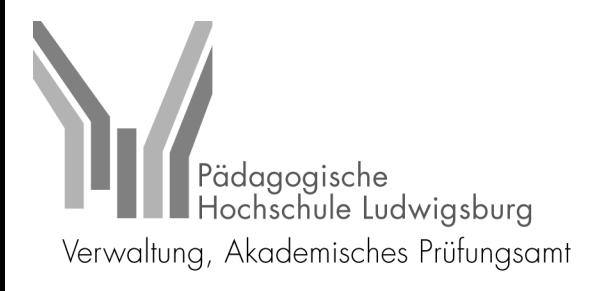

#### **7. Korrektur/Notenbekanntgabe**

- Nach der Einreichung der BA-Arbeit im akad. Prüfungsamt wird diese – nach einer gewissen Bearbeitungszeit – an die Prüfer\*innen weitergeleitet.
- Danach stehen diesen acht Wochen zur Korrektur zu.
- Nach der Korrektur übermitteln die Prüfer\*innen die Ergebnisse an das akad. Prüfungsamt, das diese erfasst.
- Die Note können Sie in einem persönlichen Termin bei Ihren Prüfer\*innen erfragen. Sobald sie in der Prüfungsdatenbank eingetragen ist, erscheint sie auch in der Leistungsübersicht.

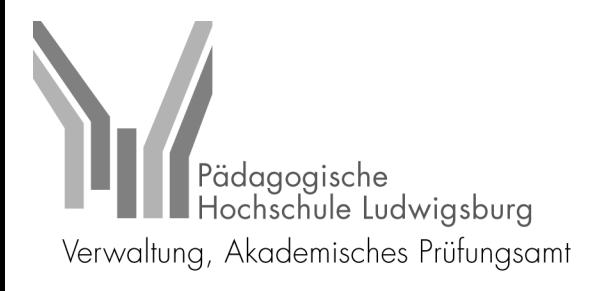

#### **8. Weitere Hinweise zur Bearbeitung**

- Achten Sie darauf, dass Sie Ihre verwendeten Quellen angeben. In einem Plagiatsfall gilt die Arbeit als nicht bestanden (5,0).
- Einhaltung wissenschaftlicher Standards!
- Gegebenenfalls Schreibberatung im Sprachdidaktischen Zentrum nutzen
- Hinweise zur Gestaltung des Deckblattes und der verbindlichen Versicherung finden Sie ebenfalls auf der Homepage